# 宇部高専におけるeラーニングへの取り組み

内田保雄、大西淳\*\*、内堀晃彦\*\*\*、江原史朗\*\*\*\*、春山和男\*\*\*\*\*

# The Working on the Building of E-leaming System in Ube National College of Technology

Yasuo UCHIDA<sup>\*</sup>, Atsushi ONISHI<sup>\*\*</sup>, Akihiko UCHIBORI<sup>\*\*\*</sup>, Fumiaki EHARA<sup>\*\*\*\*</sup>, Kazuo HARUYAMA<sup>\*</sup>

Abstract : Ube National College of Technology has been working on the putting what we studied and developed on the E-leaning system into practice. Our trial aims at putting information technology into practice and improving the educational quality of our school. In 2007, we have grappled in earnest with the use of E-learning systems and some of them are being used with the classes in our school. This paper reports the details and the status quo of the E-learning in our school with making the problems and the tasks clear. Besides, we also examine the direction of our way to the development of our E-leaning system in the future.

#### Key words : e-leaning, system, web

### 1. はじめに

本稿では、宇部工業高等専門学校(以下、「宇部高専」と いう)におけるeラーニングの取り組みに対する経緯と現状 について報告し、問題点や課題を明らかにするとともに、今 後の取り組みの方向性について検討する。

独立行政法人メディア教育開発センター (NIME) のeラー ニング等の IT を活用した教育に関する調査報告書 (2006年 度)によれば、高等教育機関の46%がeラーニングを導入し ており、内訳は、大学で56. 7%、短期大学で24. 4%、高等専 門学校で72. 1%となっている。

 この数字の中には、全学的な取り組みから個人レベルの実 践まで取り組みの度合いにはバラツキがあり、また授業提供 形態についてもオンラインのみのものから対面授業併用型

(2007年12,月4日受理)

\*宇部工業高等専門学校経営盾報学科

\*\*宇部工業高等専門学校制御晴報工学科(高専問教員交流制

度により平成19年度配置)

\*\*\*宇部工業高等専門学校機械工学科

\*\*\*\*宇部工業高等専門学校制御清報工学科

\*\*\*\*\*宇部工業高等専門学校電気工学科

や補助教材の提示などさまざまである。いずれにしろ、eラ ーニングの導入は急速に進んできており、普及が着実に拡大 していることは明白である。

本校においても、平成17年度および平成18年度中期目 標·中期計画実現経費の配分を受けて、教育の IT 化ならび に教育活動へのIT支援強化を推進し、教育の質の向上及び 改善に資することを目的として、「宇部高専における e ラー ニング実践のための研究・開発」に取り組んできた1)。

 そして、平成19年度には、宇部高専eラーニング実験サ イトの運用を本格化させ、いくつかの(授業)コースを展開 しているところである。

 なお、現在運用中のシステムは実験サイトということで学 内からのアクセスに限定している。

#### 2. 取り組みの経緯

- 2. 1 eラーニングの形態
- eラーニングの形態には、いくつかの種類がある。
- ・ 授業保管型 授業内容をビデオなどでそのまま保存し、それを再生し て学習する方式。
- 対面授業代用型 対面授業に代えて、ほとんどを遠隔授業(eラーニン

グ)でおこなう形態、

- ハイブリッド型 通常の対面授業と自主学習とを組み合わせた形態で、ブ レンディングと呼ばれる。ハイブリッド型eラーニング という。
- ・ 授業+α型 予復習など授業に必要な要素に限定して利用する形態。 なお、実践をおこなった実績は、以下のとおりである。
- ・ 平成17年度:ハイブリッド型
- ・ 平成18年度:ハイブリッド型、授業+α型
- ・ 平成19年度:授業+α型
- 2. 2 経緯

平成17年度は、以下のような取り組みをおこなった。

- (1)宇部高専における実践のための方策を検討・提案するた めに、全国高専の取り組み状況の中から先進的な取り組 みについて調査し・情報を収集した。
- (2) 取り組みのためのノウハウの蓄積や課題の洗い出しを 図るためのプロトタイプ・システムを構築して実証実験 を実施し、主として技術的な側面から実現可能性の確認 と問題点の抽出を行った。
- (3)eラーニングにおける教材提供方法の一つにVOD(ビデ オ・オンデマンド)があるが、そのプラットフォームと してのストリーミングサーバーの導入を検討し、 FFserver の構築を試行した。
- (4)オープンソースで提供されている、Webをベースにした オンラインコース構築のための(MS(Course Management System) である Moodle により e ラーニング環境を構築 し、オンライン小テストの実験を行って実用可能性を検 証した。

 平成17年度は、1教員1科目での実践にとどまったが、平 成 18年度は、情報処理センターのプロジェクトとして、複 数教員・複数科目での実践を行うとともに、eラーニングシ ステムの多面的な活用について調査・研究を行い、翌年度以 降のコンテンツ開発のための環境構築を行った。

 平成19年度は、宇部高専eラーニング実験サイトの運用 を本格化させ、参加・協力教員を増やすとともにコンテンツ の充実を図っているところである。また、平成 19年度から 学修単位が導入され、学生の自学自習を促すことが求められ ている。そこで、学習効果の高いeラーニングの構成および コンテンツの作り方の両面から、eラーニングの実験的試行 による調査を踏まえ、評価・検討を行っていく。

### 3. LMS について

eラーニングで使用する LMS (Learning Management System) には、有償・無償を含め色々なシステムが存在するが、今回 は、オープンソースで提供され、比較的容易にシステム構築 や運用管理が可能な Moodle というシステムを採用すること

にした。高機能なコンテンツ管理システムでもある Moodle の概要を以下に紹介する。

(1)特徴

Moodle は、オープンソースで提供されている、Webをベー スにしたオンラインコース構築のためのCMSである。

Moodle *tt*, Modular Object-Oriented Dynamic Learning Environmentという意味であり、モジュールによりさまざま な機能を組み込むことができる柔軟性に優れたeラーニング システムである。

Moodle 自体は、PHP 言語で書かれており、MySQL などのデ ータベースサーバと組み合わせて使用する。

(2)利用者管理

Moodleでは利用者を、管理者、コース作成者、教師、学生、 ゲストという種別で分類して管理しており、それぞれの立場 に応じたきめ細かな設定や利用が可能となっている。 (3)主な機能

主な機能を以下に示す。

- ・ Webページの作成 授業資料をWebページとして簡単に作成できる。テキス トに加えて画像やリンクの埋め込みなど多様な表現が 可能である。
- ・ 小テスト オンラインでリアルタイムに小テストを実施し、即座に 採点・集計できる。
- フォーラム 個人学習時はもちろん、グループ学習や協調学習におけ る情報交換に用いることができる掲示板機能である。
- ・ 課題 課題を提示し、オンラインで提出・受理ができる。
- ・ チャット チャット機能によりリアルタイムに情報交換が行え、議 論の履歴として参照・活用できる。
- その他 日誌、調査、出席簿、演習など多くの機能を組み込むこ とができる。

# 4. 実践事例

4. 1 ハイブリッド型eラーニング

 eラーニングの実施においては、授業保管型、対面授業代 用型、ハイブリッド型などいろいろな形態がある。

 高専においては、比較的少人数を対象として教育を行うた め、従来は黒板を使った一斉授業が主な教育形態であった。 しかしながら、学習者のニーズの多様化や教材の電子化など により、新しい教育形態も求められてきている。

 そこで、オープンソースを活用し、通常の対面授業と自主 学習とを組み合わせ、ブレンディングと呼ばれるハイブリッ ド型eラ一匹ングの実践を試みた。

コンピュータを利用した演習形式の授業において、はじめ

に教室で教科書と黒板を使って基本的な知識を説明した後、 演習室に移動して演習を行う際にMoodleを活用する方法を 採った。

実践の概要は、以下のとおりである。

(1)対象

プログラミング演習II(経営情報学科3年生)

(2)練習問題の演習

 Javaプログラミングの演習を行う。あらかじめ講義におい て文法や例題を説明した後、演習室にて練習問題の演習を行 う際にMoodle を利用した(図1)。

教員が Web ページに掲載された練習問題の概要を説明 した後、学生がWebページ上の資料などを参照しながら プログラムを作成し実行・確認を行っていく。

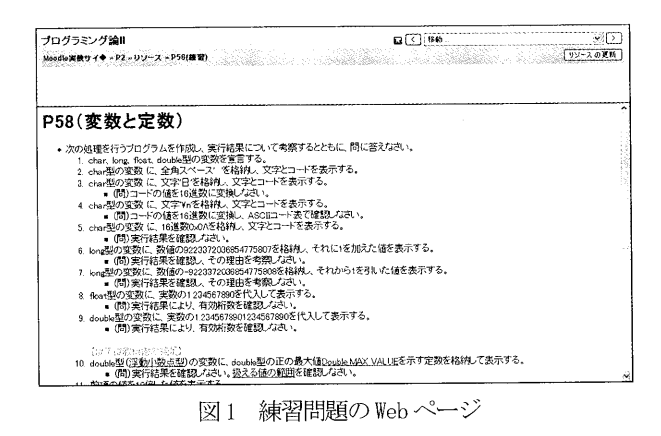

講義の要点や練習問題の復習および理解度をチェックす るために小テスト機能を利用した(図2)。

- 小テストの形態は、多野選択方式とした。
- 40人程度が一斉に小テストを受けてもシステム上問題 なく実施できた。
- ・ 小テストが終了すると即座に自動採点されるので、各自 で間違ったところなどを見直して復習することができ る。

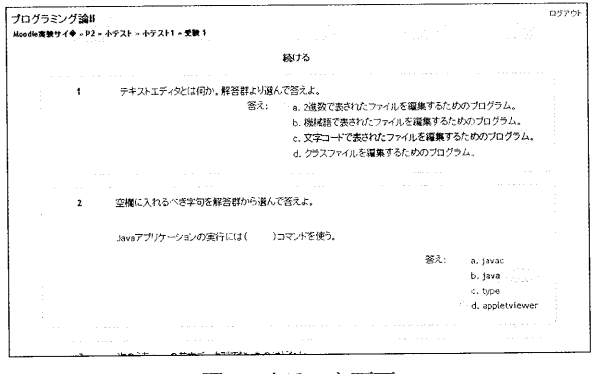

図2 小テスト画面

(5)アンケート

従来型の授業とMoodleを使用したハイブリッド型eラ一

ニングとの比較について無記名アンケートを実施した。 実施日:平成17年5,月16日 文橡:経営情報学科3年生36人(有効回答数35)

〔問1〕興味について

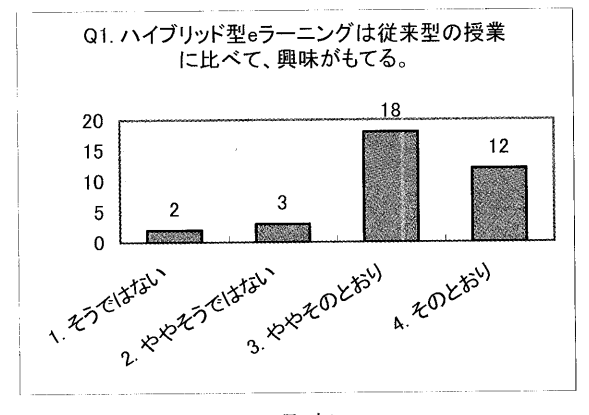

図3 興味について

〔問2〕分かりやすさについて

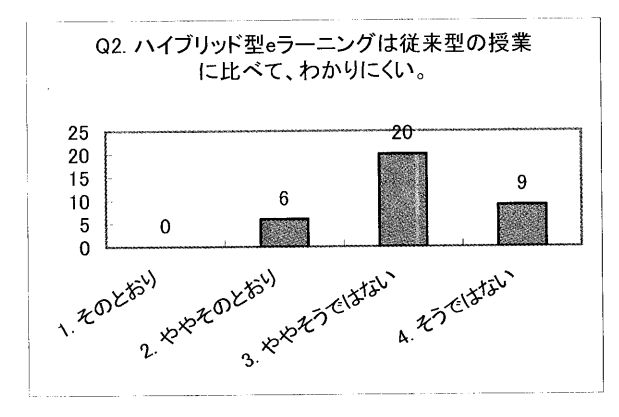

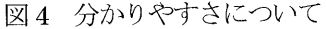

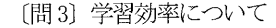

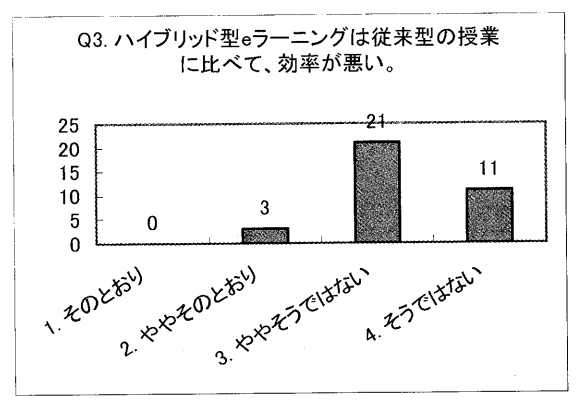

図5 学習効率について

〔問4〕総合評価

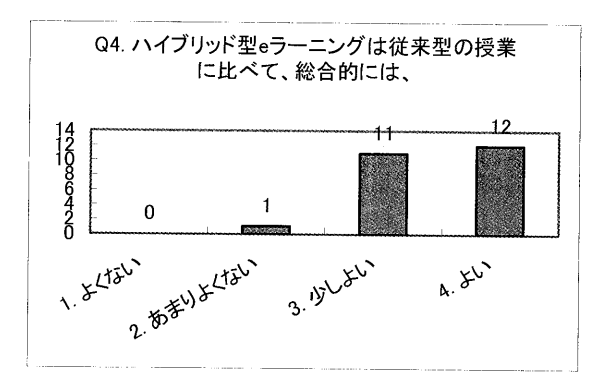

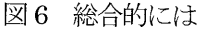

〔問5〕自由記述

<好意的回答>

- やり方については、いいと思う。予習→演習だから、授 業中混乱しなくてよいから。
- ・ 従来の授業とは違ってやる気もでるので、もっとeラー ニングの要素を増やしていくといいと思う。
- ・ 小テストがやりやすいし、課題をやりながら、Web上の 説明も参照できるので、学習しやすい。
- ・ 白板を使っての授業より、実際にプログラムをする方が 授業に関心が持てる。
- ・ わかりやすいと思う。
- ・ コンピュータを使用するのに、黒板を使った授業なんて いらない。
- ・ 便利。
- ・ どんどん活用してください。
- 将来性のあるとてもよい学習形態だと思う。
- 画面が近いので見やすいし、書き足しも少ないので理解 しゃすい。

〈非好意的回答〉

- ・ 大事な情報とかは、直接知らせてほしいと思います。
- e ラーニングのとき、わからないところがあるとき、お いていかれるのがイヤだ。ゆっくりできないのがちょっ と・・・。
- ・ Web は自分で書き込み (メモ) 等したりできないので、 課題とかはプリントで配ってほしいかもです。
- ・ わざわざ HP に行くのがちょっとめんどくさいな~と思 ってしまうこともある。
- ・ 授業中はとても役立っものではあるが、家庭でも勉強す るとき、パソコンを用いて行わないといけないので不便 であるかも知れない。

(6)考察

 教科書のみでなく、MoodleによるWeb資料提示や小テスト を交えながらの学習を行うことにより、ハイブリッド型eラ ーニングの一定の効果を確認できた。アンケート結果から、 学生からは概ね好意的な評価が得られていることがわかっ た。

4. 2 自学自習のためのシステム (授業+ $\alpha$ 型)

続いて、自学自習のためのシステム(授業+ $\alpha$ 型)に関す る実践について報告する。教育の質の向上という目標に対し、 学生への自学自習の奨励は有効な方策の一つである。学生に 自学自習を促す取り組みにはいろいろあるが、中でもeラー ニングの活用は近年注目を集めている有力な取り組みにあ げられる。学習進度の速い学生に対しては、eラーニングの 枠組みの中で、自己の興味や目標に応じて授業内容以外の学 習が可能な環境を整備することができる。また、進度の遅い 学生に対しては、授業時間外に授業内容の予復習を可能とす る環境を提供することができる。

 ここでは、宇部高専英語科の協力を得て取り組んだ実践に ついて2件報告する。まず、英語科で開講しているTOEIC特 別講義に関する取り組みについて報告する。 (1)対象

TOEIC特別講義(全クラス)

(2)自習用資料の配布

 英語科では、TOEIC得点の向上を目指す学生向けに特別講 義を開講している。そして、自宅学習用にこの講義の内容を 吹き込んだ音声教材を作成している。この教材配布には、従 来、希望する学生の人数分 CD コピーの作業が必要であった が、それには大変な労力を要していた。

そこで、この音声教材を MP3 形式のデータに変換して Moodle に登録した。 Moodle 上でのデータの参照画面を図 7 に示す。これにより、都合で特別講義に参加できなかった学 生が、Web ブラウザを使って勉強に取り組めるようになった 他、必要があればダウンロードして携帯用音楽プレーヤ等を 使って自宅学習できるようになった。

この特別講義では、音声教材の他に紙媒体の問題集を作成 して学生に配布している。この問題集の Moodle への登録に ついても検討したが、著作権の問題で今回の取り組みでは断 念した。

| TOEIC直前講習               |                        | あなたは Atsushi ONISHI としてログインしています。: Student (通常のロールに戻る)                   |  |  |                                                     |
|-------------------------|------------------------|--------------------------------------------------------------------------|--|--|-----------------------------------------------------|
| トップ > TOEICOO<br>みずし ほん |                        | 적으로                                                                      |  |  | 通常のロールに戻る<br>編集モードの開始                               |
| 邇 参加者                   |                        | ※ トピックの概要<br>鑑一般フォーラム                                                    |  |  | 山口大学 山根先生による<br>「TOEIC直前講習」の講義テー<br>ブ、リスニングテスト問題起こど |
| フォーラム内を検索<br>検索オプション    | Æ<br>Go.<br><b>(?)</b> | (i)「TOEIC直前講習」講義テープその1<br>(約「TOEIC直前講習」講義テープその2<br>√ 「TOEIC直前講習」講義テープその3 |  |  |                                                     |
| 直近イベント<br>直近のイベントはありません |                        | ■ 「TOEに直前講習」講義テープその4<br>段「TOEIC直前講習」リスニングテスト+α                           |  |  |                                                     |

図7 Moodleに登録した音声教材

(3)備考

音声データは、元となるカセットテープ信号を PC のサウ ンドボードから取り込み、無償の録音ソフトウェアを使って MP3データに変換した。その際問題となったのは、音声品質 とデータサイズのバランスである。パラメータを変えてデー タ化したいくつかの教材を英語科教員に試聴してもらい、ヒ アリング教材として使用に耐えうる音声品質であり、かつ、

携帯用音楽プレーヤで他のデータと共存が容易なデータサ イズとなるパラメータを検討した。その結果、帯域幅96Kbps、 サンプリング周波数44. 1KHz のステレオ音声とすることにし た。これにより、1本約60分、全5本の教材が総計約210MB のデータに変換された。このとき、教材1本あたりのサイズ も大きくなるため、データのアップロード時には Moodle で 設定されているファイルサイズ制限に注意する必要がある。

次に、英語科で独自に作成しているリーディング教材の e ラーニングコンテンツ化に関する取り組みを紹介する。

#### (1)対象

英語演習 IB (4年生)、英語演習 IIA (3年生)

(2)リーディング教材のeラーニングコンテンツ化

英語科では、リーディング教材として「ビートルズと U2 を結ぶキーワード:アイルランド性 (Irishness)」というテ キストを作成して教育に活用している。そして、このテキス トは、印刷物以外にWebページ化したものも作成され提供さ れている。英語科では、このような独自テキストを活用した 教育をeラーニング化し、自学自習につなげることを検討し ていた。そこで、この試みの手始めとしてこのテキストの Moodleへの登録を行った。登録したテキストの表紙画面を図 8に示す。

 英語科では、さらに新しいリーディング教材「イチロー ザ・サムライスタイル・ベースボール」を作成し、このテキ ストを活用した教育のeラーニング化も計画している。この 計画では、Moodleへのテキスト登録の他に、質問とそれに対 する回答を管理する機能を設置したいという要望を持って おり、さらなるeラーニング環境の充実を検討している。こ の計画についても、英語科と相談を重ねながら今後取り組ん でいく予定である。

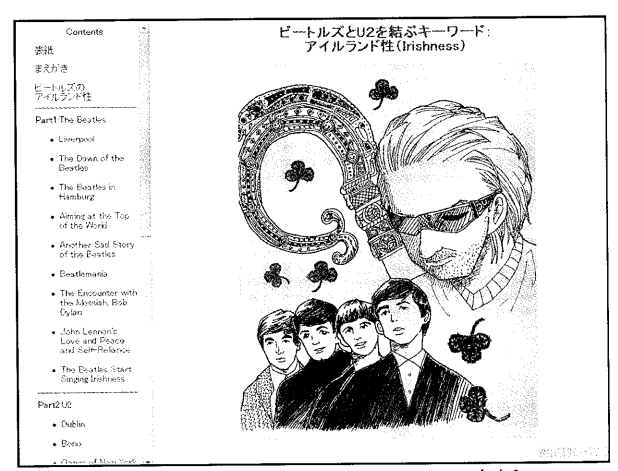

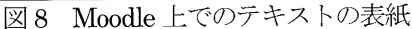

#### (3)備考

予め Web ページ化されているデータの Moodle への登録に ついては、基本的にはファイル転送のみで行うことができる。 しかし、Webページを構成するファイルの状況によっては、 ファイルを取り扱うシステムの相違により、転送前に若干の

修正が必要になることがある。今回は、文字コードのUTF-8 化(Unicode サイン (BOM)なし)、改行コードの CR+LF 化、 ファイル名の変更(空白の削除、大文字・小文字の厳密な区 別など)を行った上で転送を行い、Moodle上でデータを正常 に扱えるようにした。

#### 4. 3 現在の状況

平成!9年11. 月1日現在の開設済みのコースは以下のとお りである。

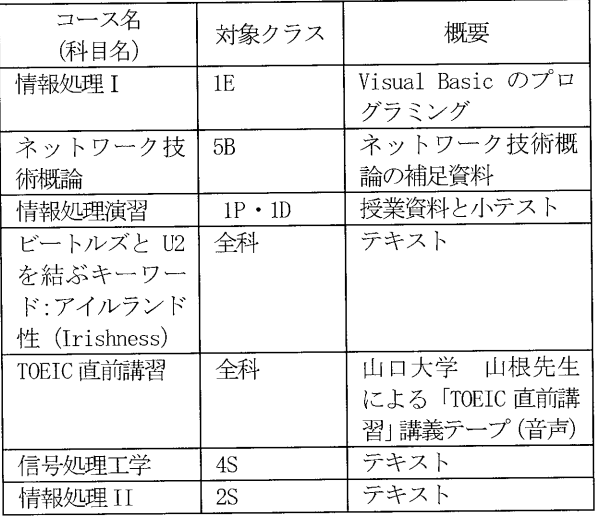

## 5. まとめ

三年間にわたる e ラーニングへの取り組みを述べてきた。 その中で、さまざまな問題点や課題が浮き彫りになってきた。 たとえば、本格的に利用者アンケートを実施することにより 利用者のニーズや障壁をより広くかつ深く探る必要がある。 また、コース及びコンテンツの検討・充実が当然必要となっ てくる。利用促進のためには、もちろん、学生・教員への周 知を欠かすことができない。そして、コース開発・管理のた めの人的配置を含む総合的な体制整備やノウハウの蓄積が 成功の鍵となる。そして、実践を積み重ねる中で、授業での 利用形態や学生のニーズなどについて、さらに調査・検討を 重ねる必要がある。

### 謝辞

 本研究は、平成17年度校長裁量経費(中期目標・中期計 画実現経費)「宇部高専における e ラーニング実践のための 研究・開発」(申請:内田保雄)および平成18年度校長裁 量経費(中期目標・中期計画実現経費)「宇部高専におけるe ラーニング実践のための研究・開発」(申請:情報処理セン ター長)の支援を受けた。

 また、情報処理センターの原田隆技術専門職員(技術室第 二技術班)ならびに福嶋徹技術専門職員(技術室第二技術班) の技術支援を受けた。

 なお、英語関連コースの作成に当たっては宇部工業高等専 門学校一般科福屋利信教授、南優次准教授、澤泰人准教授な らびに経営情報学科二木映子助手の協力を得た。

 今回の取り組みの一部は、独立行政法人国立高等専門学校 機構において実施されている高専間教員交流制度を活用し て実施したものである。

記して感謝の意を表する。

# 参考文献

1) 内田保雄 : 「オープンソースによるハイブリッド型 e <sup>-</sup> ーニングの試み」、平成17年度独立行政法人国立高等 専門学校機構主催教育教員研究集会講演論文集、 pp. 55-56. 2005.